## $CONTROIES$ **MOVIMIENTO CON JOYSTICK O TECLAS**

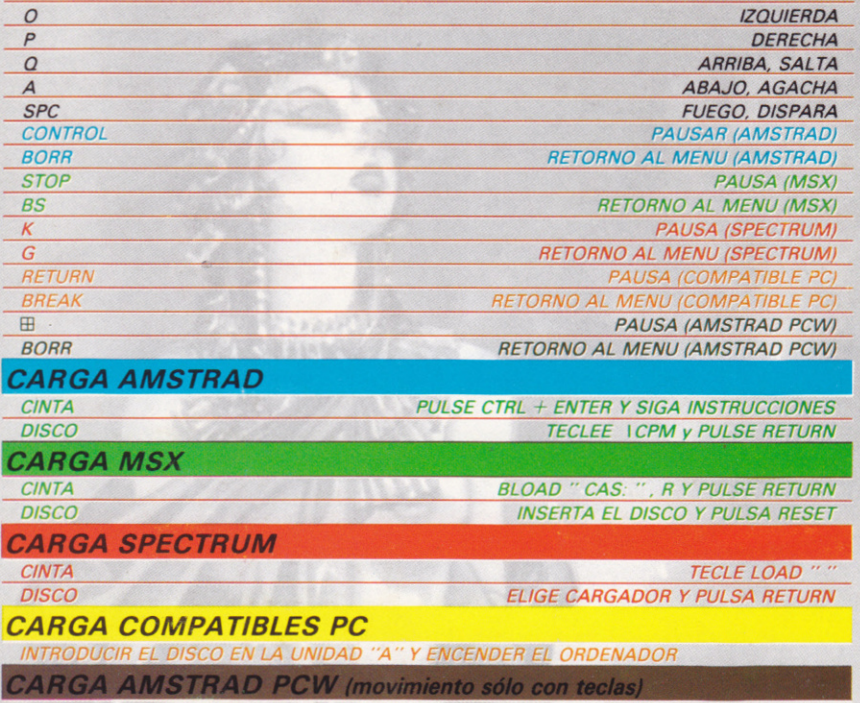

PCW 8256/8512: INTRODUCIR EL DISCO POR LA CARA "A" Y ENCENDER EL ORDENADOR PCW 9512: INTRODUCIR EL DISCO POR LA CARA "B" Y ENCENDER EL ORDENADOR

## **GARANTIA**

OPERA SOFT, S. A. garantiza todos sus productos de cualquier fallo o defecto de fabricación, grabación o carga. Por favor, lea con atención las instrucciones de carga. Si por algún motivo tiene dificultad en hacer funcionar el programa y cree que el producto es defectuoso, devuélvalo directamente a OPERA SOFT. S. A. C/ GUSTAVO FDEZ. BALBUENA, 25 - 28002 MADRID

© OPERA SOFT, S. A.: Queda terminantemente prohibida la reproducción, transmisión, alquiler o préstamo de este programa sin autorización expresa escrita de OPERA SOFT, S. A.